# University of Swaziland Faculty of Science Department of Electrical and Electronic Engineering Main Examination 2016

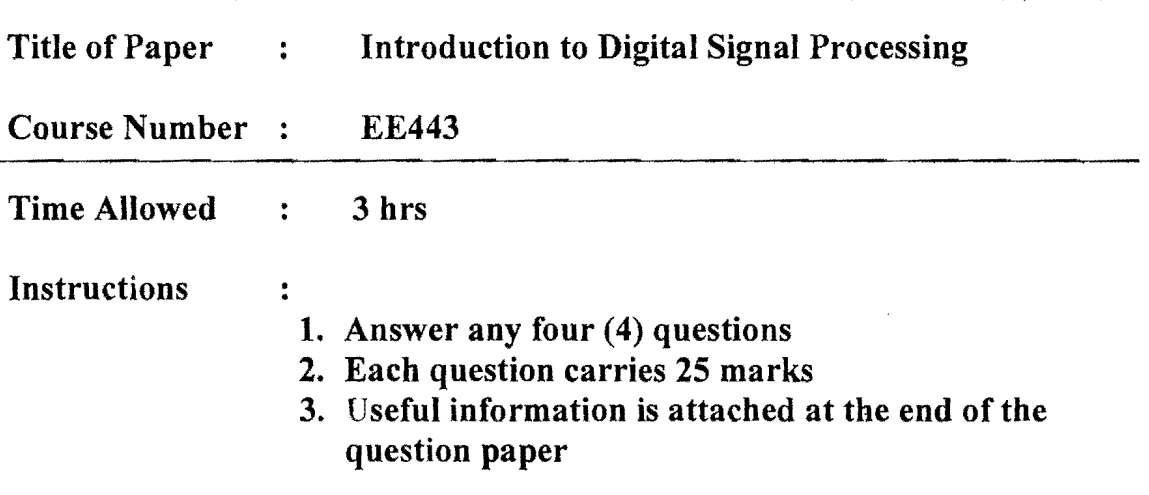

# THIS PAPER SHOULD NOT BE OPENED UNTIL PERMISSION HAS BEEN GIVEN BY THE INVIGILATOR

The paper consists of eight (7) pages

 $\frac{1}{2}$ 1

# **Question 1**

- (a) Considering the sequence  $x(0) = 1, x(1) = 2, x(2) = 3, x(3) = 4$ , and given  $f_s =$ 100 Hz, T=O.Ol seconds, compute the amplitude spectrum, phase spectrum and power spectrum using the Hamming Window function. [20]
- (b) Find the inverse z-transform of the following function  $[5]$ :

$$
X(z) = \frac{5z}{z^2 - z + 1}
$$

# **Question 2**

(a) Given the filter

$$
H(z) = \frac{1 - 0.9z^{-1} - 0.1z^{-2}}{1 + 0.3z^{-1} - 0.04z^{-2}},
$$

Realize  $H(z)$  and develop the difference equation using the following form

- (i) Cascade (series) form via first order-sections [5] (ii) Parallel form via first order-sections [5]
- (b) Given a sequence  $x(n)$  for  $0 \le n \le 3$ , where  $x(0) = 1, x(1) = 2, x(2) = 3, x(3) = 1$ 4. Evaluate its DFT  $X(k)$  using the decimation-in-time FFT method. [5]

(c) Find 
$$
x(n)
$$
 if  $X(z) = \frac{z^2}{(z-1)(z-0.5)^2}$  [10]

#### **Question 3**

(a) Convert the following transfer function into its difference equation. [3]

$$
H(z) = \frac{z^2 - 0.5z + 0.36}{z^2}
$$

(b) Design a bandpass FIR filter with following specifications: [10]

Lower stopband  $= 0.500$  Hz Passband = 1600- 2300 Hz Upper stopband  $= 3500 - 4000$  Hz Stopband attenuation  $= 50$  dB Passband ripple =  $0.05$  dB

Sampling rate = 8000 Hz

State all the coefficients.

- (c) Describe the basic mechanism of circular buffering for a buffer having eight data samples. [5]
- (d) What is Gibb's effect in FIR digital filters? How does it originate and how to remedy this problem? [4]
- (e) State the advantage of the floating point processor.  $[3]$

## **Question 4**

Design a digital bandpass Chebyshev filter with the following specifications:

- Center frequency of 2.5 kHz  $\overline{\phantom{a}}$
- $\mathbf{L}^{\text{max}}$ Passband bandwidth of 200 Hz, 0.5 dB ripple on passband
- Lower stop frequency of 1.5 kHz, upper stop frequency of 3.5 kHz
- Stopband attenuation of 10 dB  $\omega$  .
- Sampling frequency of 8000 Hz  $\overline{a}$

Show all your work! [25]

# **Question 5**

Design a digital bandstop Butterworth filter with the following specifications:

- Center frequency of 2.5 kHz
- Passband width of 200 Hz and ripple of 3dB.
- Stopband width of 50Hz and attenuation of 10 dB  $\mathbf{m} = 0$
- Sampling frequency of 8000 Hz  $\overline{\phantom{a}}$

Show all your work! [25]

## **Table 1: Properties of z-transform**

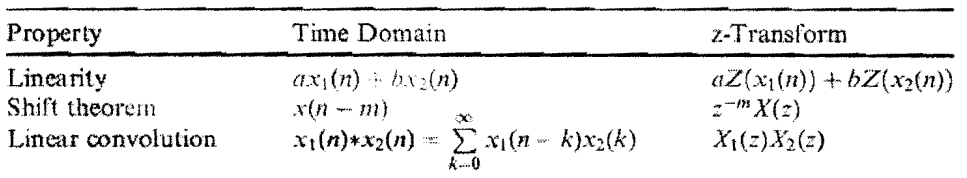

 $\lambda_{\rm g}$ 

#### **Table 2: Partial fraction(s) and formulas for constant(s).**

Partial fraction with the first-order real pole:  $R = (z - p)\frac{X(z)}{z}$  $z - p$  **z**  $|_{z \sim p}$ Partial fraction with the first-order complex poles:<br> $\frac{Az}{(z - P)} + \frac{A^*z}{(z - P^*)}$   $A =$  $A = (z - P) \frac{X(z)}{z} \bigg|_{z-P}$  $P^*$  = complex conjugate of *P*  $A^*$  = complex conjugate of *A* Partial fraction with mth-order real poles:  $\mathbf{a}$ 

$$
\frac{R_m}{(z-p)} + \frac{R_{m-1}}{(z-p)^2} + \cdots + \frac{R_1}{(z-p)^m} \hspace{1cm} R_k = \frac{1}{(k-1)!} \frac{d^{k-1}}{dz^{k-1}} \left( (z-p)^m \frac{X(z)}{z} \right) \Big|_{z=z}
$$

**Table 3:** 3 dB Butterworth lowpass prototype transfer functions ( $\varepsilon$  = 1)

| п                | $H_P(s)$                                                                                                    |
|------------------|----------------------------------------------------------------------------------------------------|
| 2<br>3<br>4<br>6 | $\overline{s+1}$<br>$s^2+1.4142s+1$<br>$\sqrt{s^3+2s^2+2s+1}$<br>$\frac{1}{s^4+2.6131s^3+3.4142s^2+2.6131s+1}$<br>$s^5 + 3.2361s^4 + 5.2361s^3 + 5.2361s^2 + 3.2361s + 1$<br>$s^6 + 3.8637s^5 + 7.4641s^4 + 9.1416s^3 + 7.4641s^2 + 3.8637s + 1$ |

**Table 4: Summary of ideal impulse responses for standard FIR filters.** 

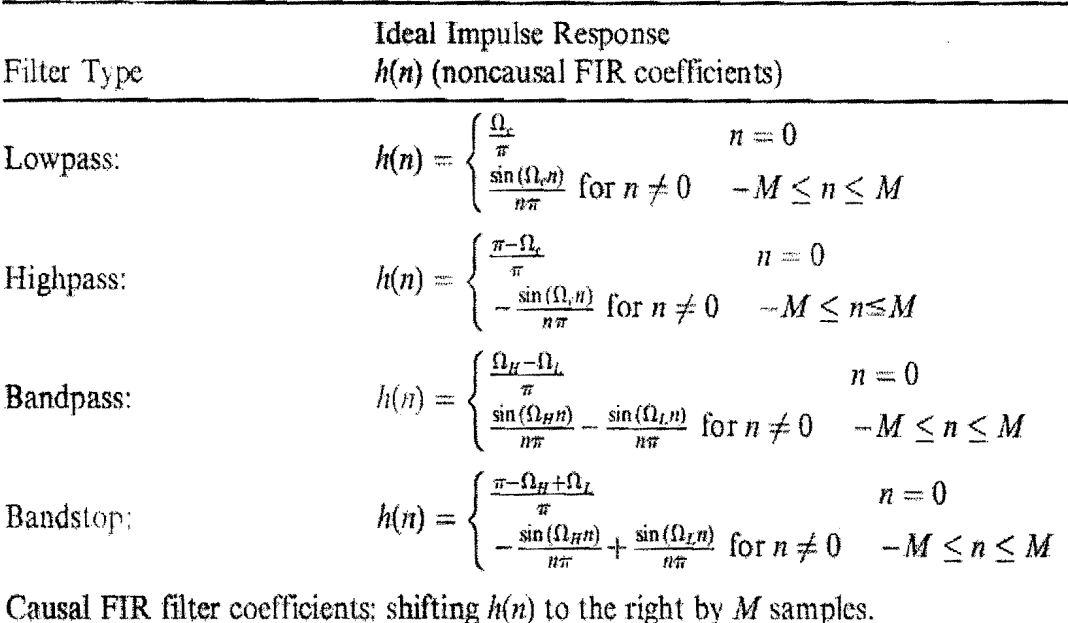

Transfer function:

 $H(z) = b_0 + b_1 z^{-1} + b_2 z^{-2} + \cdots + b_2 M z^{-2M}$ <br>where  $b_n = h(n-M), n = 0, 1, \cdots, 2M$ 

**Table 5:** Chebyshev lowpass prototype transfer functions with 0.5 dB ripple ( $\varepsilon$  =  $0.3493)$ 

| n | $H_p(s)$                                                                         |
|---|----------------------------------------------------------------------------------|
| I | 2.8628<br>$x + 2.8628$                                                           |
| 2 | 1.4314<br>$s^2+1.4256s+1.5162$                                                   |
| 3 | 0.7157<br>$s^3+1.2529s^2+1.5349s+0.7157$                                         |
| 4 | 0.3579<br>$\sqrt{5^4 + 1.1974s^3 + 1.7169s^2 + 1.0255s + 0.3791}$                |
| 5 | 0.1789<br>$s^5+1.1725s^4+1.9374s^3+1.3096s^2+0.7525s+0.1789$                     |
| 6 | 0.0895<br>$s^{6}+1.1592s^{5}+2.1718s^{4}+1.5898s^{3}+1.1719s^{2}+0.4324s+0.0948$ |

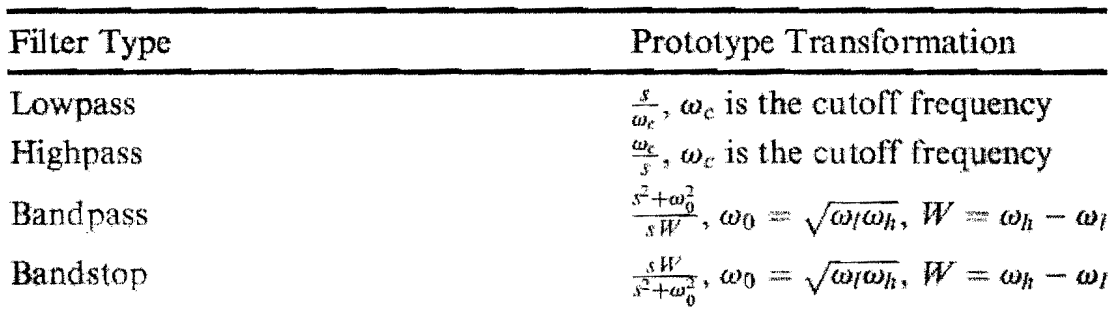

Table 6: Analog lowpass prototype transformations

Table 6: Conversion from analog filter specifications to lowpass prototype specifications.

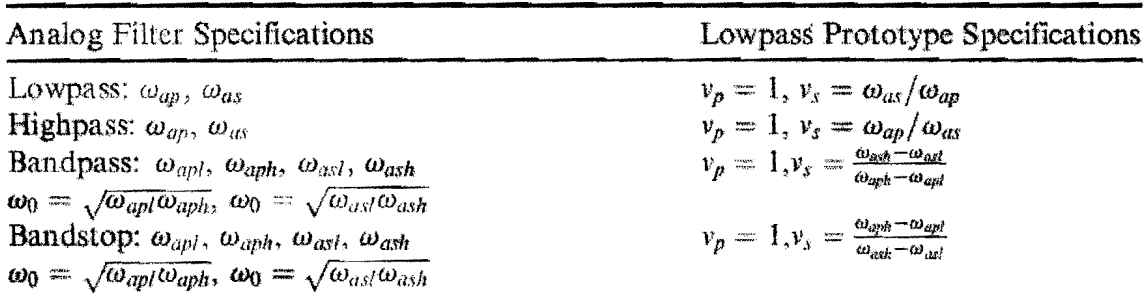

 $\omega_{ap}$ , passband frequency edge;  $\omega_{ar}$ , stopband frequency edge;  $\omega_{api}$ , lower cutoff frequency in passband;  $\omega_{aph}$ , upper cutoff frequency in passband;  $\omega_{cal}$ , lower cutoff frequency in stopband;  $\omega_{\alpha sh}$ , upper cutoff frequency in stopband;  $\omega_a$ , geometric center frequency.

|             | Line No. $x(n)$ , $n \ge 0$                                                                                                    | z-Transform $X(z)$                                               | Region of<br>Convergence         |
|-------------|----------------------------------------------------------------------------------------------------|------------------------------------------------------------------|----------------------------------|
| $\mathbf i$ | x(n)                                                                                                    | $\sum_{n=0} x(n) z^{-n}$                                         |                                  |
| 2           | $\delta(n)$                                                                                                    | Ŧ                                                                | z > 0                            |
| 3           | a n(n)                                                                                                    | $\frac{az}{z-1}$                                                 | z  > 1                           |
| 4           | m(n)                                                                                                    | $\frac{z}{(z-1)^2}$                                              | z > 1                            |
| 5           | $n^2u(n)$                                                                                                    | $\frac{z(z+1)}{(z-1)^3}$                                         | $\langle z \rangle > 1$          |
| 6           | a <sup>n</sup> u(n)                                                                                                    | $rac{z}{z-a}$                                                    | z  >  a                          |
| 7           | $e^{-na}u(n)$                                                                                                    | $\frac{z}{(z-e^{-a})}$                                           | $ z  > e^{-a}$                   |
| 8           | $n x^n u(n)$                                                                                                    | $\frac{az}{(z-a)^2}$                                             | z  > u                           |
| 9           | $sin(\sigma n)u(n)$                                                                                                    | $\frac{z \sin(a)}{z^2 - 2z \cos(a) + 1}$                         | z >1                             |
| 10          | cos (an)u(n)                                                                                                    | $\frac{z[z - \cos(a)]}{z^2 - 2z \cos(a) + 1}$                    | z >1                             |
| 11          | $a^n$ sin $(bn)u(n)$                                                                                                    | $[a \sin(b)]z$<br>$z^2 - [2a \cos(b)]z + a^2$                    | z  >  a                          |
| 12          | $a^n \cos(bn)u(n)$                                                                                                    | $\frac{z[z - u\cos(b)]}{z^2 - [2u\cos(b)]z + a^{-2}}$            | z  > a                           |
| 13          | $e^{-ar}\sin(bn)u(n)$                                                                                                    | $\frac{[e^{-a}\sin(b)]z}{z^2 - [2e^{-a}\cos(b)]z + e^{-2a}}$     |                                  |
| 14          | $e^{-u n} \cos(hn)u(n)$                                                                                                    | $\frac{z[z - e^{-a}\cos(b)]}{z^2 - [2e^{-a}\cos(b)]z + e^{-2a}}$ | $ z  > e^{-a}$<br>$ z  > e^{-a}$ |
| 15          | $24^{\circ}P^{n} \cos(n\theta + \phi)u(n)$<br>where $P$ and $A$ are<br>complex constants<br>defined by $P =  P /\theta$ , $A =  A /\phi$ | $\frac{Az}{z-\rho}+\frac{A^2z}{z-\rho t}$                        |                                  |

The Z-transform

 $\bar{\mathbf{v}}$ 

 $\sim$ 

 $\label{eq:1} \frac{1}{\sqrt{2\pi}}\frac{1}{\sqrt{2\pi}}\int_0^1\frac{dx}{\sqrt{2\pi}}\,dx$